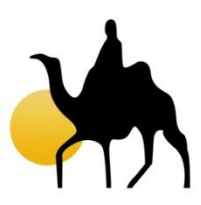

#### **Implementation and Management of a**

# **Self-Directed IRA Program**

## **Requires a Shareholder Management**

## **Software Solution**

CAMELS Consulting Group ("CAMELS") in developing operational elements necessary for the preparation of a Self-Directed IRA program recognizes the importance of incorporating a shareholder management software solution.

CAMELS reviewed several program providers with StockTrack and Cambridge Technologes, Inc. to be CAMELS recommended choices for providing a shareholder management system.

Shareholder Accounting Systems can simplify and organize all work related to shareholder accounting including...

- Issue Shares and Transfer Certificates
- Print certificates and track book entry holdings
- Provide comprehensive 'as of' date Reports -- instantly get the information you need for any previous date or period
- Generate transaction reports, dividend and split registers, audit logs
- Handle tabulation of proxy votes, preparation of mail merge files, mailings and email
- $\bullet$ Prepare 1099-DIV, 1099-B, 1099-INT and IRS F.I.R.E. (with add-on Module)
- Generate Mailings and Email to send to shareholders
- $\bullet$ Supports both C Corporations and Sub S Corporations
- Includes Sub S Corporation pro-rata ownership, family ownership, and K-1 Reports

Recommended firms are utilized by hundreds of community banks nationally. The following pages provides guidance for setting up Self-Directed IRAs for banks utilizing the StockTrack shareholder accounting system (example only).

#### **Contact:**

Figtree Software/973-539-9311/ www.stocktracksoftware.com Cambridge Technologies, Inc./618-594-3274/ www.cambridge-tech.com

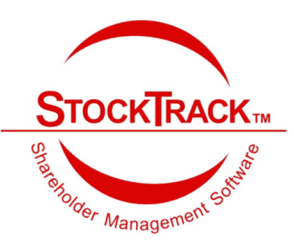

#### **Setting Up Self-Directed IRAs For Banks Using StockTrack**

tockTrack is a complete shareholder management software solution used by community banks nationwide. It provides for transfer and issuance of shares; cash dividends; stock splits; stock dividends; proxy voting; stock options; email and mailings to shareholders; flexible reporting and  $S_{\text{on}}^{\text{t}}$ 

If your bank is acting as custodian for *Self-Directed IRA*s which will hold shares of your bank, the account is set up in StockTrack as a Registration type of IRA.

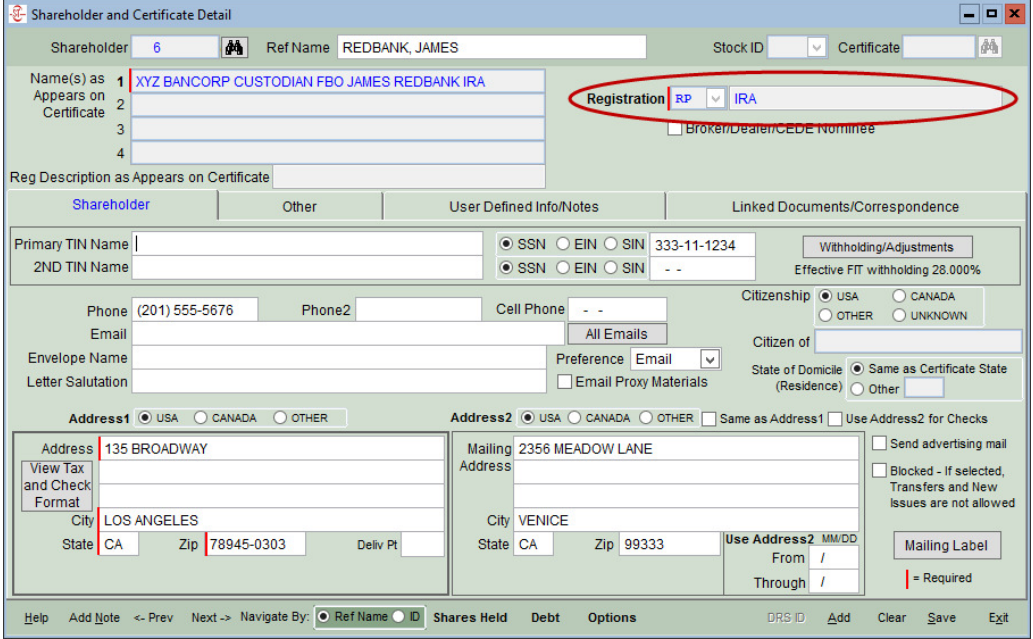

The address of record, Address 1, should be set to the Custodian address. If you wish to have other mailings go directly to the beneficiary, you can enter the beneficiary's address as Address 2. All cash disbursements such as dividend payments should be sent to the Custodian's account either as a check or via direct deposit.

To simplify reporting and sending statements to these IRA beneficiaries, you can designate a User Defined Field on the *Maintain | Captions for User Defined Fields* screen.

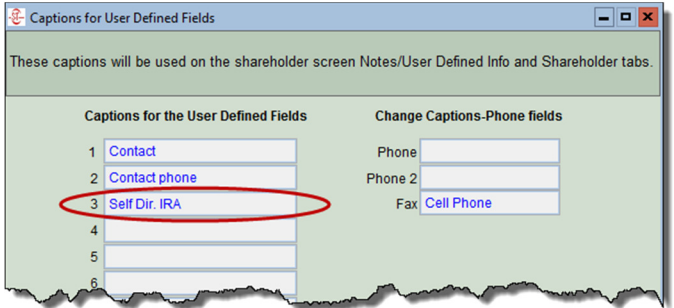

You can then mark those shareholder accounts that you wish to track as Self Directed IRAs on the *Shareholder | User Defined Info…* tab.

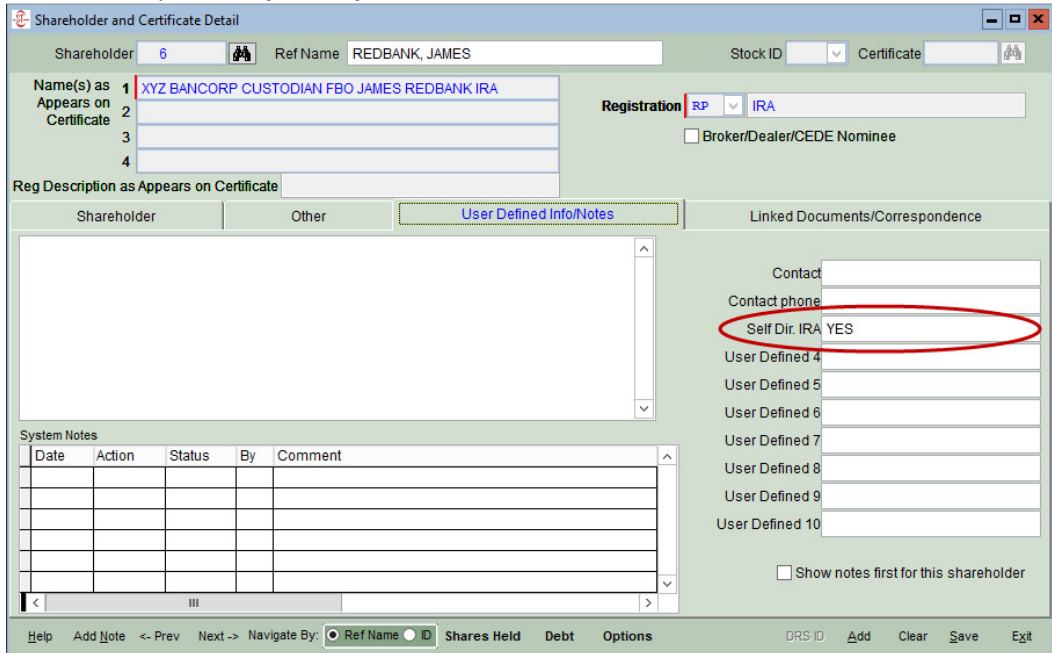

If you want to send Shareholder Statements just to those shareholders with Self Directed IRAs, you can select to send only for those shareholders set as Self Directed IRAs.

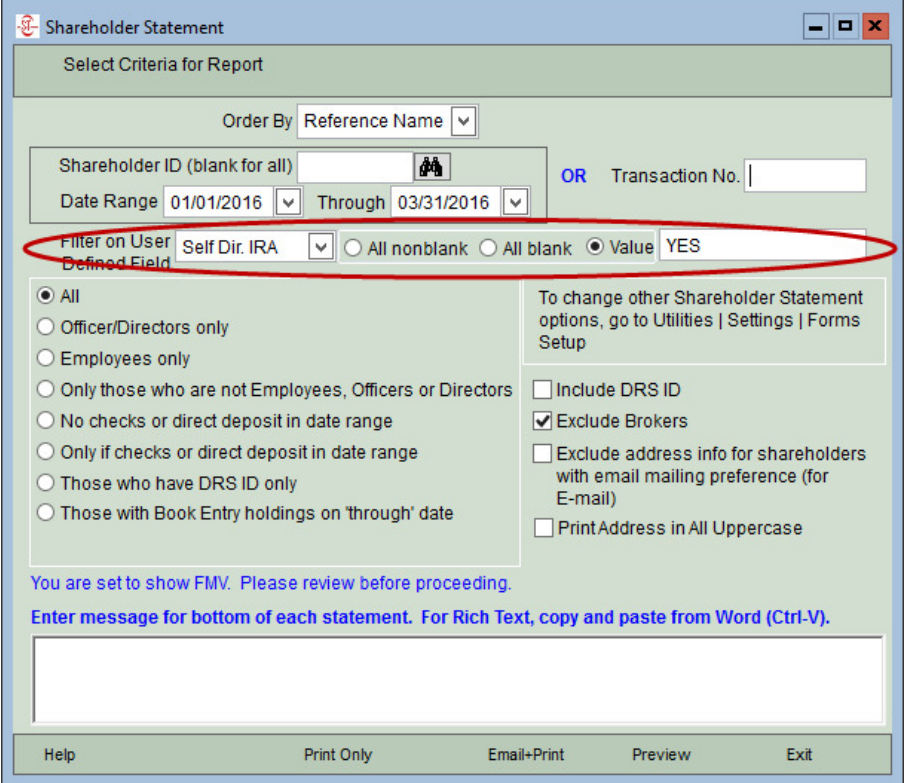

 $\overline{\phantom{a}}$ 

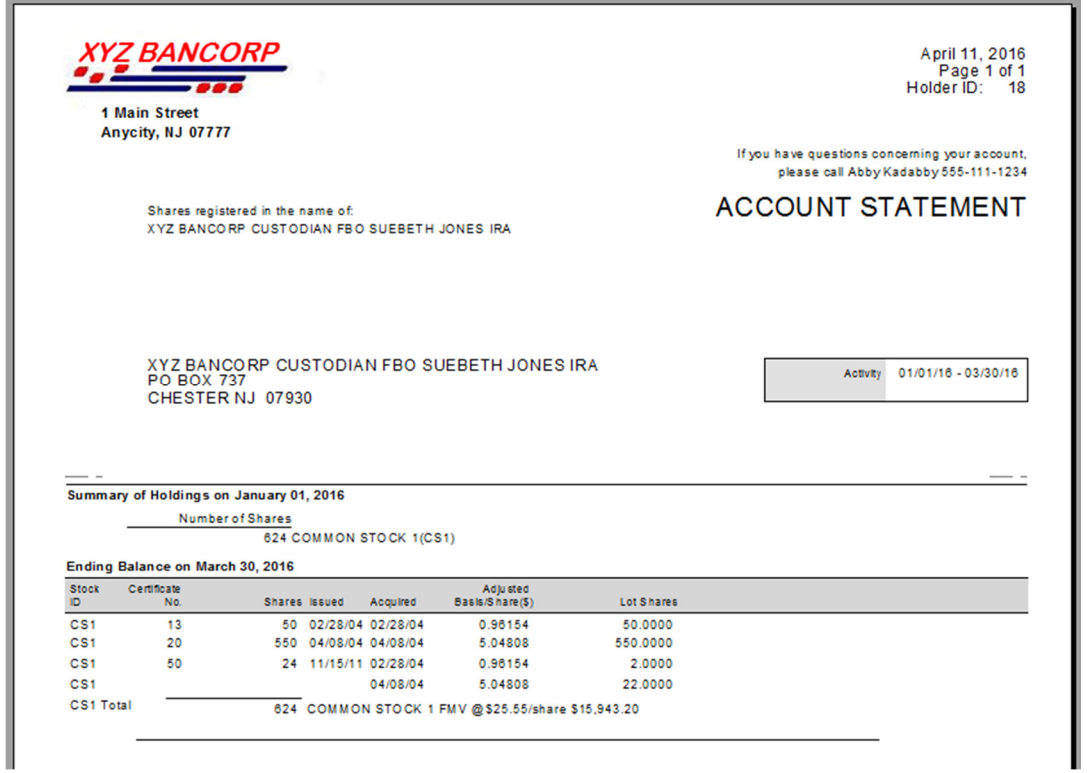

If you want to report on share ownership for just these accounts, you can filter on the User Defined field as in the Security Holder Listing.

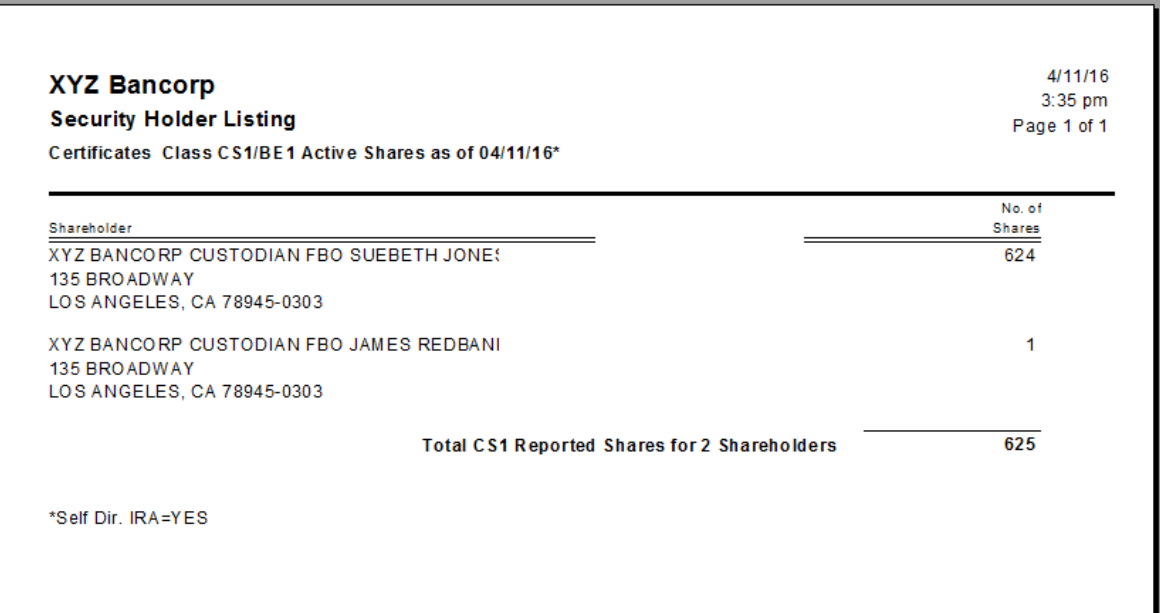